Adobe Photoshop CS5 Free

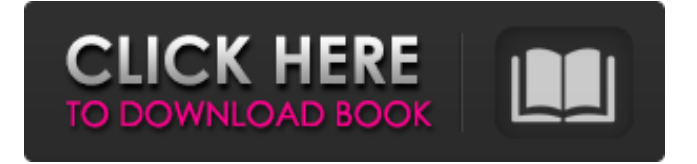

Selecting the background You are familiar with the background color of your monitor, but there are other choices as well. The first thing you see when you open the program is the Background Settings window, as shown in Figure 12-9. This window, along with the Monitor section (discussed later), is where the color and style of the background is determined. FIGURE 12-9: The Background Settings window gives you a chance to change the background of the Photoshop window. Here are the choices you have to make for choosing a background: \* \*\*Select a background:\*\* Choose from the following choices: \* \*\*Photoshop (high-contrast black and white):\*\* Works great for high-contrast black-and-white images. \* \*\*Photoshop (sepia tones):\*\* Works for black-andwhite images with a sepia tone.  $*$ 

## \*\*Background (black):\*\* The black version looks great with

**Adobe Photoshop CS5 Crack+ Activation Code With Keygen [Updated-2022]**

For anyone who wants to learn how to use Photoshop to improve their work, this guide will teach you everything about Photoshop. What is Photoshop? Adobe Photoshop is one of the most powerful graphics and photo editing software programs ever developed. It's the most sophisticated image editing software on the market today and is capable of handling many different tasks. From creating flawless design templates for websites to making personal highresolution photo edits, Photoshop is an essential tool. If you're looking to take your photos and other illustrations to the next level, Photoshop is one of the first places to start. With basic Photoshop training, you can learn the editing basics

and improve your photo quality with the right Photoshop skills. Photoshop has evolved considerably over the past few years and there's a lot of different Photoshop training programs you can use. This guide will help you find out which Photoshop software is the best for you, based on how much Photoshop you use and whether you want it to be online, offline or a combination of both. Choose Your Photoshop Training If you're looking to learn Photoshop quickly, then online Photoshop training programs are the most effective way to go. These kinds of programs let you work online with a tutor. Each lesson is broken up into smaller sections and you have access to the tutor at all times. This means that you're never left without a tutor, which can be a big advantage for beginners. So what if you already know Photoshop? Then you're probably looking to improve your photo or web design skills, and that's

where offline Photoshop training programs come into play. These programs won't have a live teacher, but they will have a DVD-based, full course-style approach to Photoshop. And they can help you to get your head around concepts you need to understand. Finding the Best Photoshop Training Programs There are over 30 different Photoshop training programs out there and they're all wellregarded. So how do you know which one is the best for you? The first thing you should do when you're thinking about investing in Photoshop training is to assess your own Photoshop skills. You may only use Photoshop for your Web design, or you could be a graphic designer who uses Photoshop to improve their own work. You should also look at how much Photoshop you use on a daily basis. If you're a professional graphic a681f4349e

That was the headline in an online journal, according to The Times of London. But here at The Gazette, we are on the other side of the pond and we prefer to call the leaked email a breach of trust. That doesn't necessarily mean that our politicians are still on the take (although they might be). Simply put, though, we do not like having our personal information compromised, regardless of whether it's our own private data or that of another. And we can't understand why the public would tolerate a government that feels no shame in compromising the data of its citizens. The classic example is the newspaper stories we've seen in the past week about the U.S. military's intercepts of top-secret electronic communications. Some of those were between American and Russian officials, some between the

Chinese and the Americans and some between members of al-Qaida. Hans von Spakovsky, one of the so-called "Bush haters" in the Justice Department, even criticized the intercepts, saying they risked the privacy of ordinary citizens. A month or two ago, you might have considered that a bit paranoid. Now, it looks like something that could have happened in our own backyard. In hindsight, intercepts are really useless, because they simply reveal a lot of information about our phone calls and Internet searches. Also, it's often difficult to distinguish between communications with our friends or family and criminals. But the bottom line is that we should all be able to trust that the government isn't spying on us. We should all be able to have complete confidence that secret government activities -- whether they're run by our top military brass or our humbler intelligence operatives -- are not

being conducted in ways that compromise our communications. More to the point, we should all be able to trust that our top security officials will keep that from happening. It's a pretty simple equation. John Ditslear can be reached at jditslear@dailygazette.com or 566-5402. First published on November 24, 2005 at 12:00 amA large body of research suggests that both neighborhood and genetic factors play a role in the development of physical disabilities in old age. Previous research has largely examined the link between living in older vs. younger neighborhoods and the prevalence of disability and cognitive impairment, with a substantial body of research indicating that older adults living in poorer neighborhoods have higher rates of disability and cognitive impairment

This Saturday, September 16, the Texans will honor the 29th anniversary of one of the most notable moments in Texas Football history. Thirty-nine years ago this past Saturday night at Rice Stadium, the Houston Oilers defeated the Kansas City Chiefs, 33-27 in the 1979 AFC Divisional Playoff Round. The game, which was played in the twilight of the Mike Healy era in Houston, marked the end of the Oilers '79 season and an exciting start to the Charlie P. Williams era. While the victory over the Chiefs was great in and of itself, it was equally significant for the win being one of the season's final games. The game was also notable in another way: for the remarkable accomplishment of 5'10", 158 pound running back Gerald Riggs, who became a fullback in the last quarter of the game, after being cut by the Houston Oilers in the previous preseason, and who in the process, became the smallest player

## in NFL history to play as a regular fullback (though that may not have been his primary position). For the history of the Houston Oilers, a quick glance at the franchise's archives would reveal the following: the Oilers were founded on October 6, 1960 as an expansion team, after Houston businessman, Bud Adams began what would become a very successful franchise. Houston had no NFL history before the Oilers arrived, and no NFL player roots. The Oilers won their first game, 7-6, over the New York Titans on October 6, 1960. Although they were the AFL's first expansion team, they joined the NFL in the 1962 season. After just two seasons (10-6 in '61, and 11-5 in '62), the team floundered, posting losing records in '63, '64 and '65, and winning only 3 games in four years. In 1966, the

Oilers averaged just 4,788 fans per game, and attendance plummeted during the next five years. Two years of mediocre to

bad teams (in '65 and '66) was followed by the hiring of Bill Peterson and a major on-field personnel change in 1967. With the trade of James Houston for Johnny Unitas, the team began to improve, winning 9 of their final 12 regular season games (breaking the NFL record for the most wins in a season) to secure a playoff birth. In the 1968 AFL-NFL World Championship, they met the Green Bay Packers in what would be a stunning performance by quarterback

## **System Requirements:**

OS: Windows 7/8/10 (64bit) Processor: Intel Core 2 Duo or higher Memory: 2 GB RAM Graphics: DirectX 10 compatible graphics card DirectX: Version 10 HDD space: 50 GB VRAM: 1 GB Blu-ray drive: Yes Sound: DirectSound compatible sound card Additional Notes: This mod needs a DirectX 10 compatible graphics card. This mod is compatible with Nvidia's Geforce 900 series and AMD's Radeon HD 6xxx series

[https://bunkerbook.de/upload/files/2022/06/ubbFkmTS2w2mO9LZDOKY\\_30\\_52217dd5fafd0e477c103fb](https://bunkerbook.de/upload/files/2022/06/ubbFkmTS2w2mO9LZDOKY_30_52217dd5fafd0e477c103fb9ccefbd1e_file.pdf) [9ccefbd1e\\_file.pdf](https://bunkerbook.de/upload/files/2022/06/ubbFkmTS2w2mO9LZDOKY_30_52217dd5fafd0e477c103fb9ccefbd1e_file.pdf) [https://iraqidinarforum.com/upload/files/2022/06/b5xhR22vMGtwqXfuz9P4\\_30\\_439bf482a995c116603ff](https://iraqidinarforum.com/upload/files/2022/06/b5xhR22vMGtwqXfuz9P4_30_439bf482a995c116603ff040658a8172_file.pdf) [040658a8172\\_file.pdf](https://iraqidinarforum.com/upload/files/2022/06/b5xhR22vMGtwqXfuz9P4_30_439bf482a995c116603ff040658a8172_file.pdf) <http://www.studiofratini.com/adobe-photoshop-2022-with-key-3264bit/> [https://mskprotect24.de/wp-content/uploads/2022/06/Photoshop\\_CC\\_2018.pdf](https://mskprotect24.de/wp-content/uploads/2022/06/Photoshop_CC_2018.pdf) [https://everyonezone.com/upload/files/2022/06/1uP1h6ZCnDd45Jb356XR\\_30\\_52217dd5fafd0e477c103fb](https://everyonezone.com/upload/files/2022/06/1uP1h6ZCnDd45Jb356XR_30_52217dd5fafd0e477c103fb9ccefbd1e_file.pdf) [9ccefbd1e\\_file.pdf](https://everyonezone.com/upload/files/2022/06/1uP1h6ZCnDd45Jb356XR_30_52217dd5fafd0e477c103fb9ccefbd1e_file.pdf) <https://www.golfmotion.com.au/sites/default/files/webform/Adobe-Photoshop-CC-2015-version-18.pdf> [https://www.town.lynnfield.ma.us/sites/g/files/vyhlif3391/f/uploads/field\\_use\\_regulations.pdf](https://www.town.lynnfield.ma.us/sites/g/files/vyhlif3391/f/uploads/field_use_regulations.pdf) <http://www.ambulatorioveterinarioiaccarino.it/wp-content/uploads/2022/06/hansdema.pdf> <https://italytourexperience.com/wp-content/uploads/2022/06/swahbet.pdf> [https://lll.dlxyjf.com/upload/files/2022/06/MyObrAdSyhjWydMCAsq8\\_30\\_52217dd5fafd0e477c103fb9cc](https://lll.dlxyjf.com/upload/files/2022/06/MyObrAdSyhjWydMCAsq8_30_52217dd5fafd0e477c103fb9ccefbd1e_file.pdf) [efbd1e\\_file.pdf](https://lll.dlxyjf.com/upload/files/2022/06/MyObrAdSyhjWydMCAsq8_30_52217dd5fafd0e477c103fb9ccefbd1e_file.pdf) <https://www.hotels-valdys.fr/non-classe/adobe-photoshop-2021-version-22-0-1-torrent-free-win-mac> <https://limitless-crag-50838.herokuapp.com/bermus.pdf> [http://dealskingdom.com/wp](http://dealskingdom.com/wp-content/uploads/2022/06/Adobe_Photoshop_2021_Version_225_HACK__Download_Updated_2022.pdf)[content/uploads/2022/06/Adobe\\_Photoshop\\_2021\\_Version\\_225\\_HACK\\_\\_Download\\_Updated\\_2022.pdf](http://dealskingdom.com/wp-content/uploads/2022/06/Adobe_Photoshop_2021_Version_225_HACK__Download_Updated_2022.pdf) <https://jodeyo.com/advert/photoshop-2021-version-22-0-1-registration-code-for-pc/> [https://www.spanko.net/upload/files/2022/06/47Opc9nwyHhIBoxxxmXn\\_30\\_52217dd5fafd0e477c103fb9c](https://www.spanko.net/upload/files/2022/06/47Opc9nwyHhIBoxxxmXn_30_52217dd5fafd0e477c103fb9ccefbd1e_file.pdf) [cefbd1e\\_file.pdf](https://www.spanko.net/upload/files/2022/06/47Opc9nwyHhIBoxxxmXn_30_52217dd5fafd0e477c103fb9ccefbd1e_file.pdf)

<https://www.pianistaid.com/wp-content/uploads/2022/06/reccael.pdf> <https://fsecan.ca/blog/index.php?entryid=2065> [https://blacksocially.com/upload/files/2022/06/efVWNXZfgUrfKuFZwmGL\\_30\\_52217dd5fafd0e477c103](https://blacksocially.com/upload/files/2022/06/efVWNXZfgUrfKuFZwmGL_30_52217dd5fafd0e477c103fb9ccefbd1e_file.pdf) [fb9ccefbd1e\\_file.pdf](https://blacksocially.com/upload/files/2022/06/efVWNXZfgUrfKuFZwmGL_30_52217dd5fafd0e477c103fb9ccefbd1e_file.pdf) <http://www.male-blog.com/2022/06/30/photoshop-cc-2019-key-generator-download-x64-latest-2022/> <http://masajemuscular.com/?p=2692>